## **Example: Tables**

Tables are used very often in business documents and usually contains a lot of data. Filling them manually does not make sense, if we can automate the whole process.

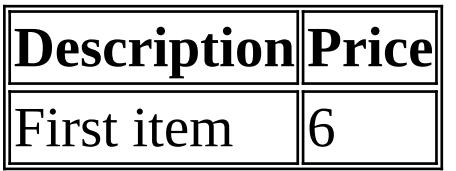

First table is pretty simple, let's enhance it.

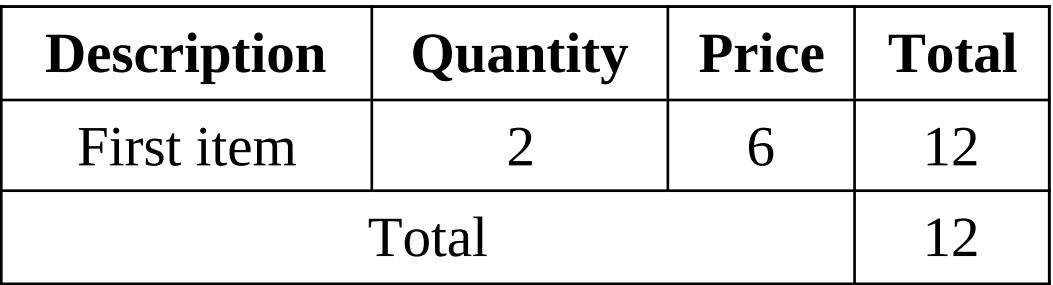

We have added line total to Second Table and total as well, to demonstrate aggregation function support. We have also extended data model with Quantity just by defining it in an Items row repetition.

## **Let's have fun**

Let's create cartesian product of Items. It's possible because you can define repetition on any container element like table row and data in this example. But you also can refer a parent context and therefore iterate

through the same list multiple times.

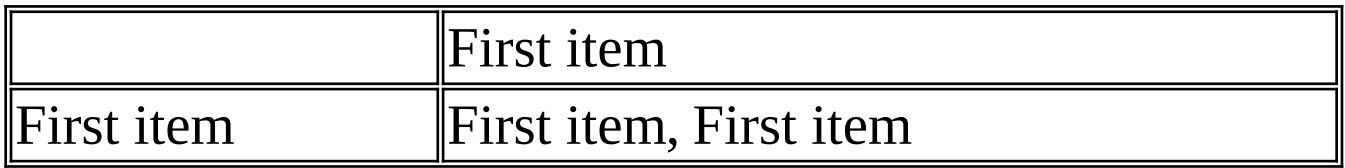

## **Nested tables or Master Detail view**

Keeping it simple we are using Items list twice again, sorry for that. But the idea should be clear, right? Table in another table..

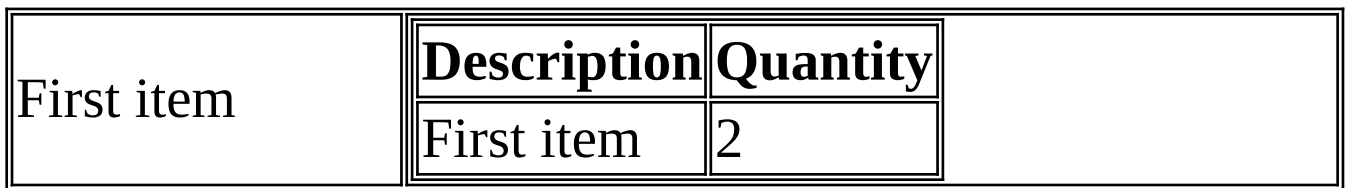